#### Resources

https://pdos.csail.mit.edu/6.828/2005/readings/i386/s05\_01.htm

http://www.cs.columbia.edu/~junfeng/10sp-w4118/lectures/l23-vm-linux.pdf

http://linux.linti.unlp.edu.ar/images/5/50/Ulk3-cap2.pdf

### Segmentation

- Address segments of memory
	- Segment identifier + offset
- Intel 8086
	- 16 bits segment register + 16 bit offset
	- 20 pins to access memory (real mode)
	- CPU -> segmentation unit -> paging unit -> physical memory
- 286
	- Protected mode: 24 bits of address, segment register indexes into table of 24 bit addresses (tables: GDT, LDT, registers: GDTR, LDTR)
- 386: paging added, 32 bits of address

#### Registers

- CS: code Linux uses part of the cs register to track kernel/user mode
- DS: data
- SS: stack
- ES: extra
- FS, GS: unspecified, introduced with 386 processor
- Implicitly used by instructions

#### User's View of a Program

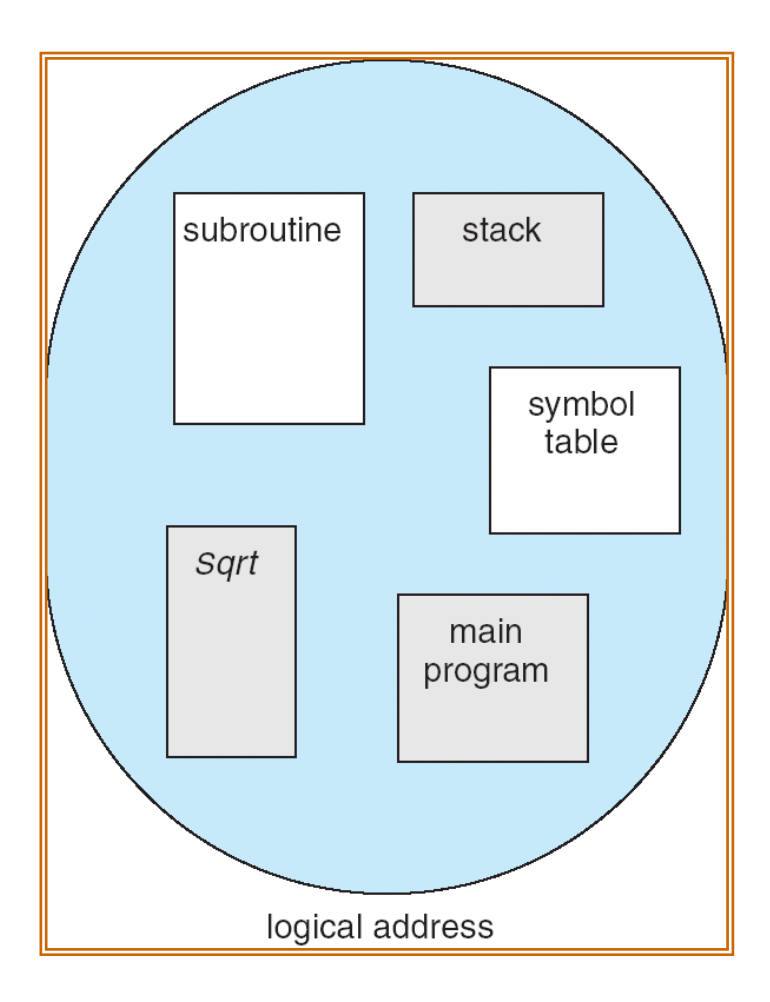

#### Logical View of Segmentation

user space **physical memory space** 

### Segmentation Hardware

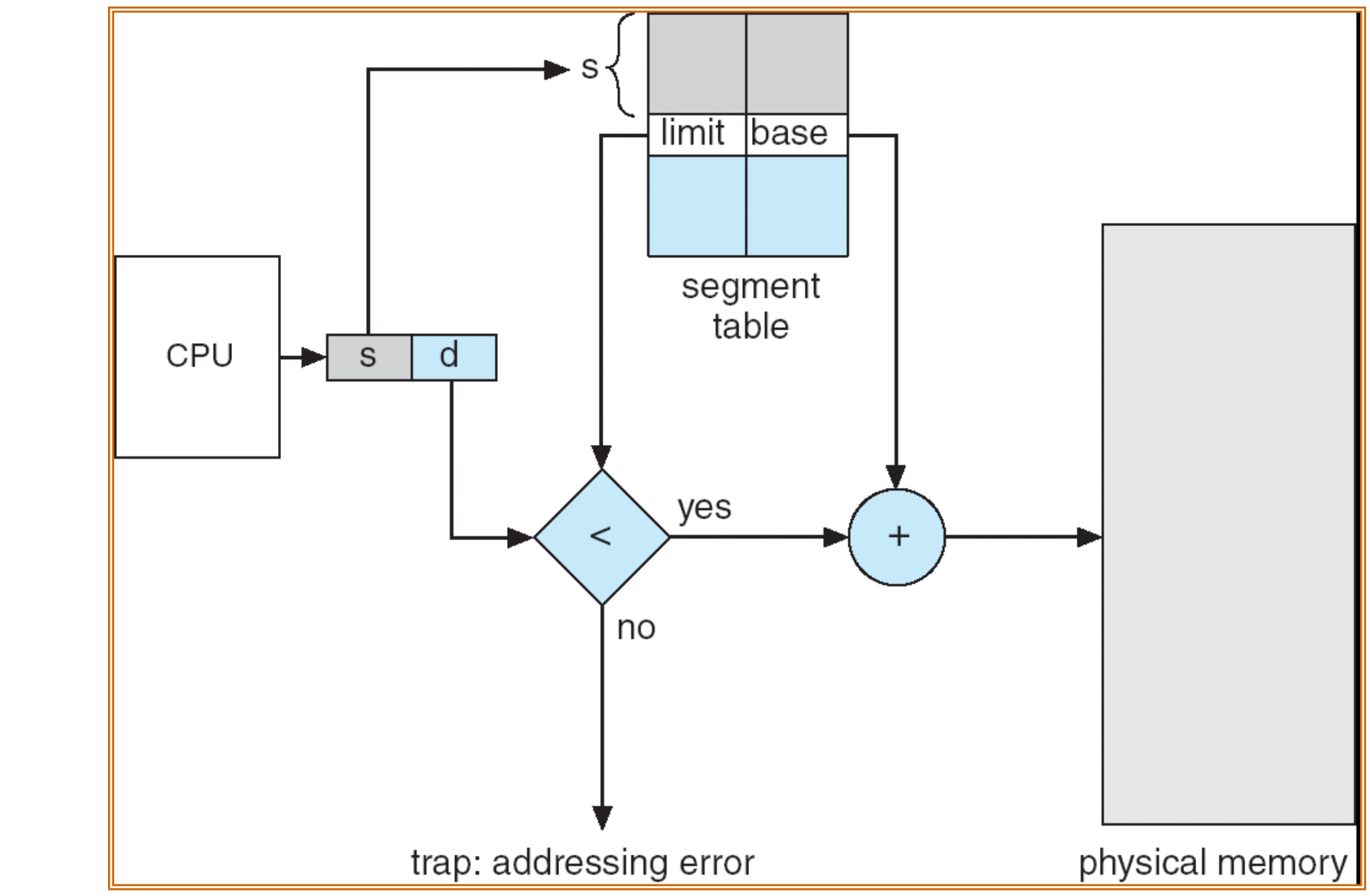

### Example of Segmentation

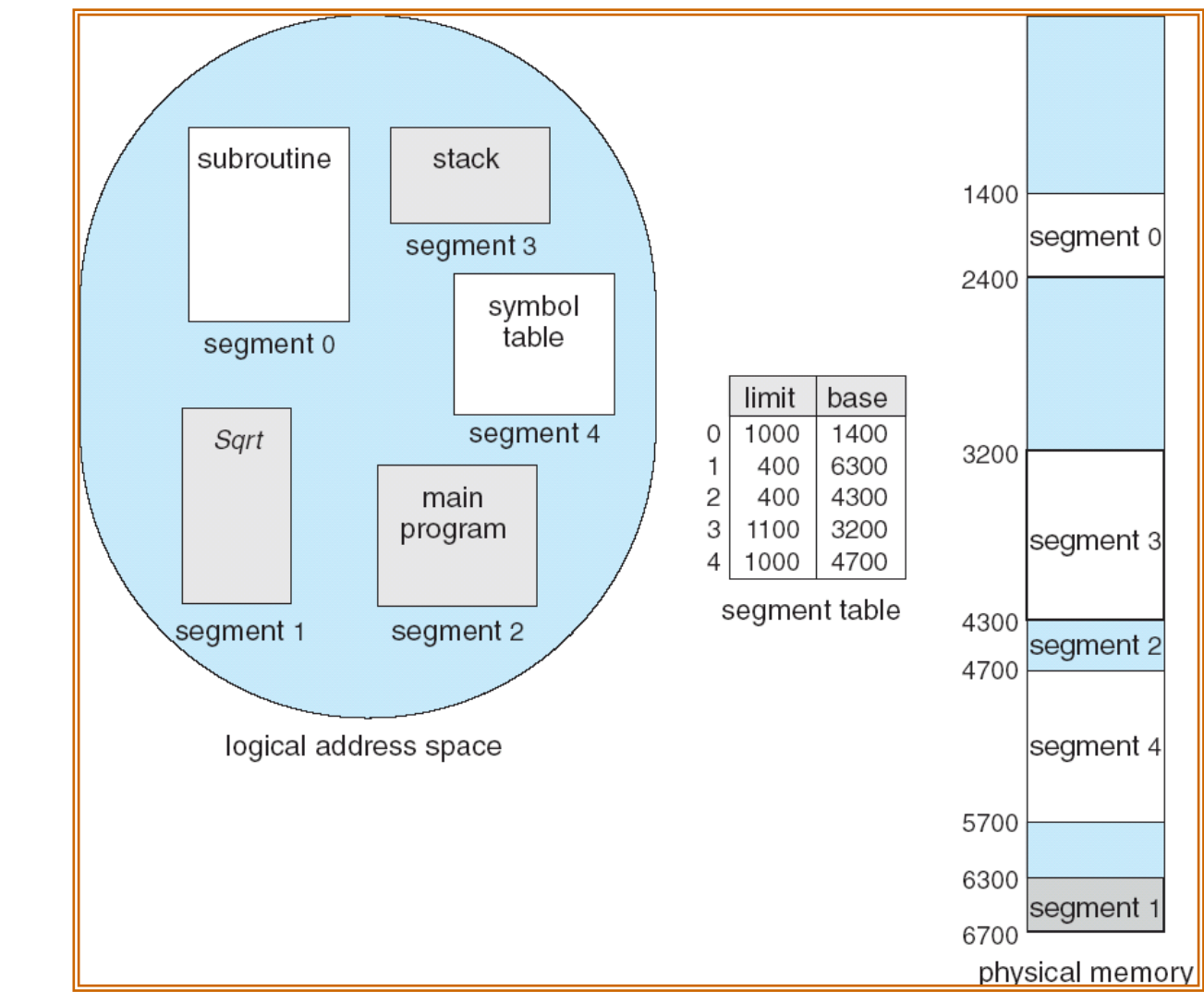

# Example: The Intel Pentium

- Supports both segmentation and segmentation with paging
- CPU generates logical address
	- Given to segmentation unit
		- Which produces linear addresses
	- Linear address given to paging unit
		- Which generates physical address in main memory
		- Paging units form equivalent of MMU

Logical to Physical Address Translation in Pentium

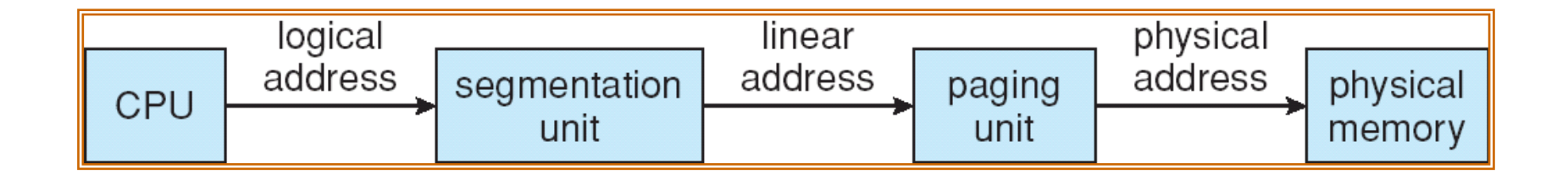

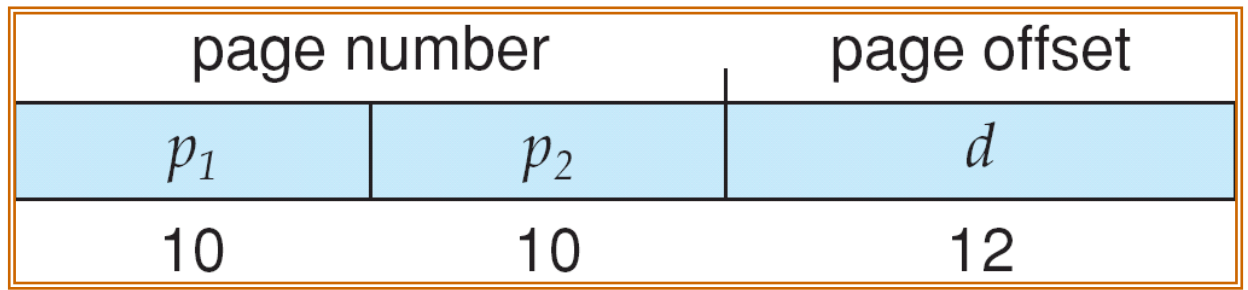

### Intel Pentium Segmentation

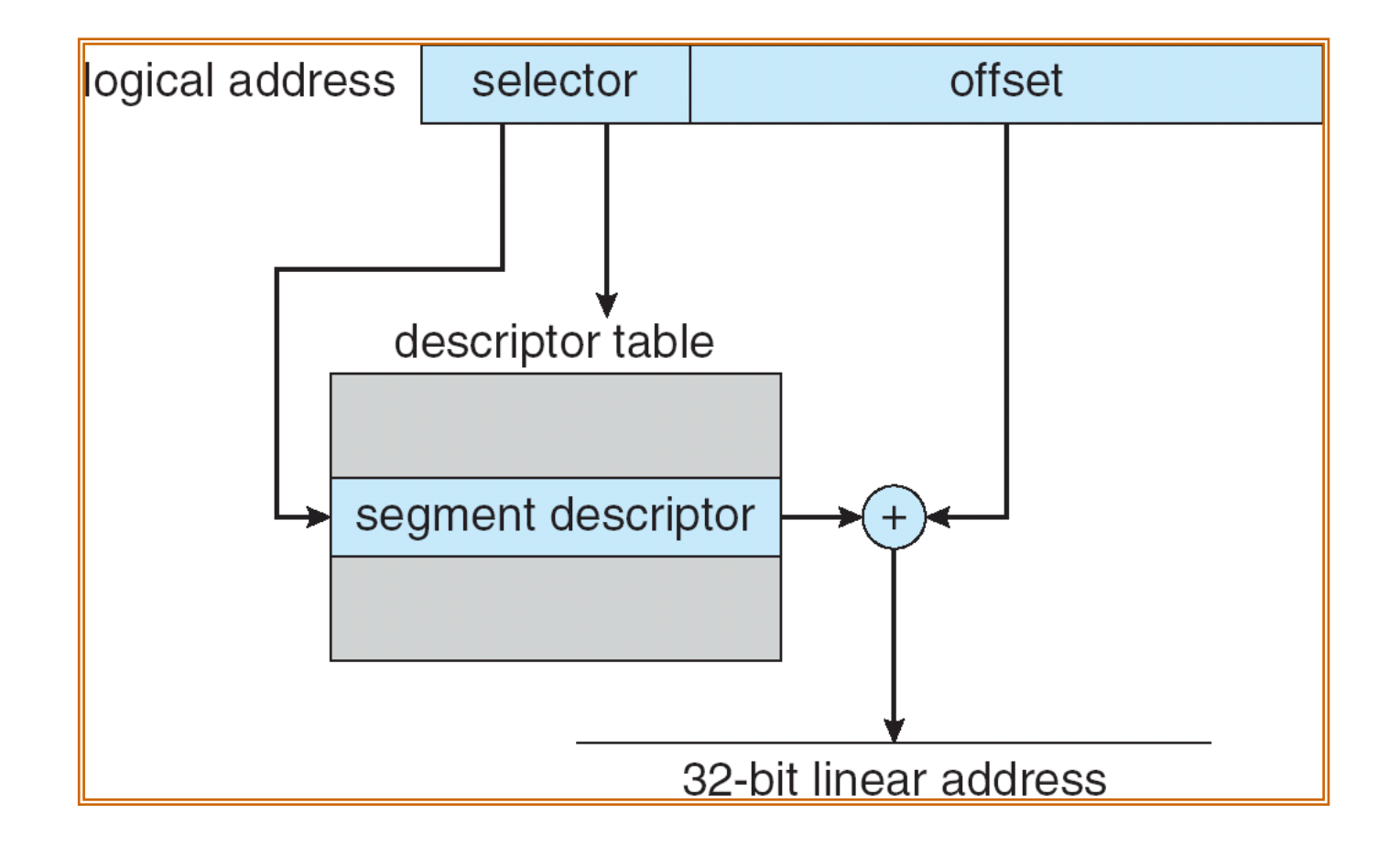

### Pentium Paging Architecture

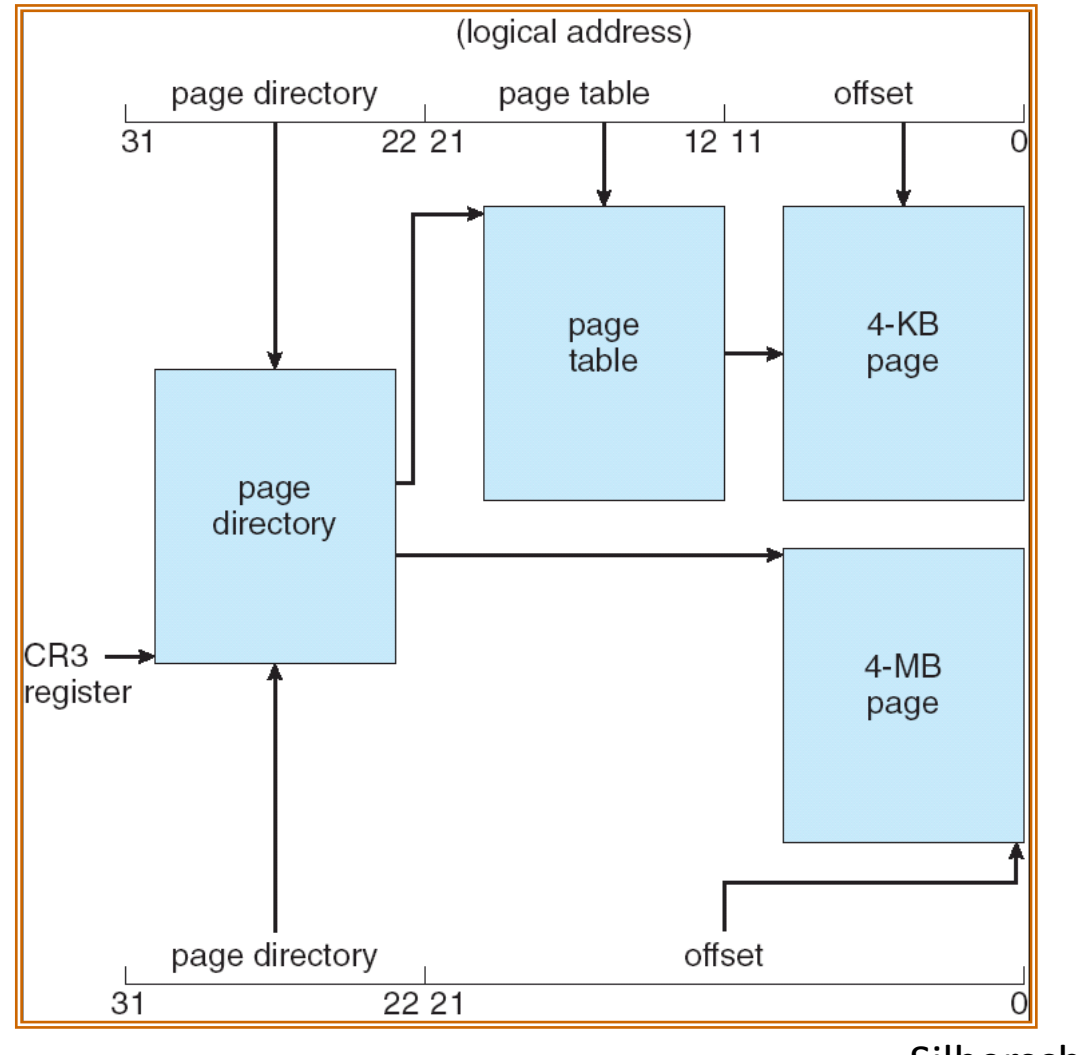

# Linear Address in Linux (non-x86\_64)

Broken into four parts:

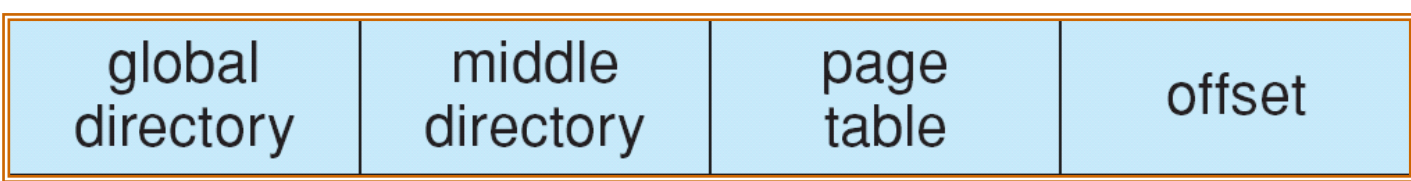

# Three-level Paging in Linux (non-x86\_64)

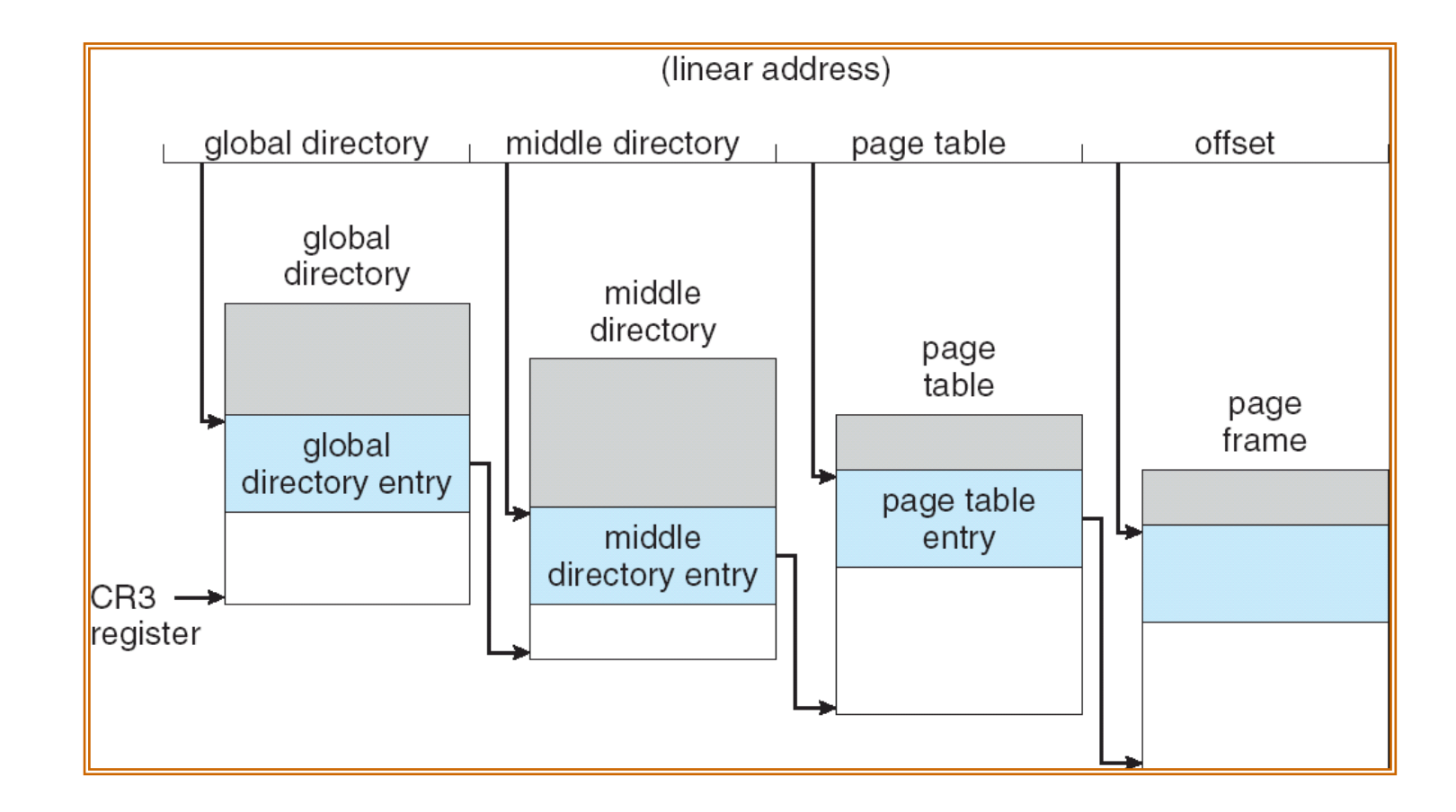